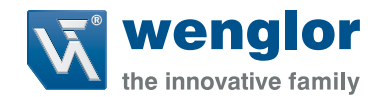

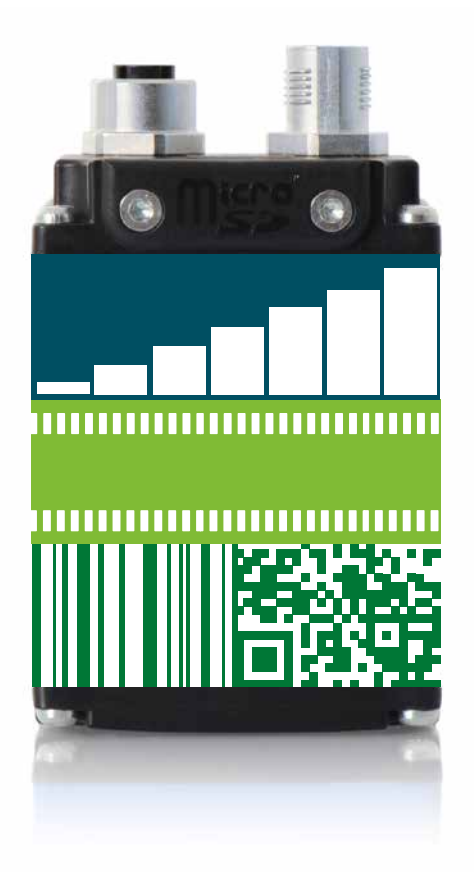

# **You** need. **we**Qube.

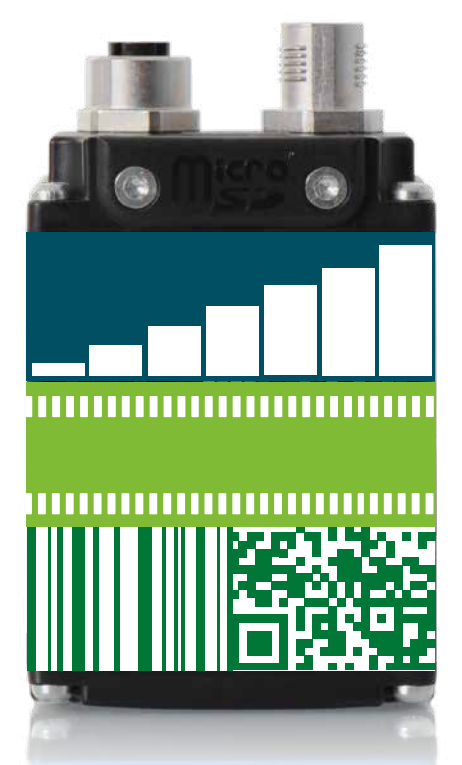

weQube è la smart camera in grado di combinare numerose funzionalità su un'unica, potente, **piattoforma software**.

Grazie al concetto modulare ed intelligente di software, weQube è in grado di adattarsi in ogni momento alla tua situazione, perfetto per soddisfare le tue diverse esigenze: puoi usare weQube per applicazioni di visione, per decodifica codici oppure, per entrambe le cose contemporaneamente – devi solo scegliere il pacchetto software più adatto a te!

Prova, verifica quanto i tuoi processi possano essere estremamante semplificati. **You need. weQube.**

# Il concetto **software**

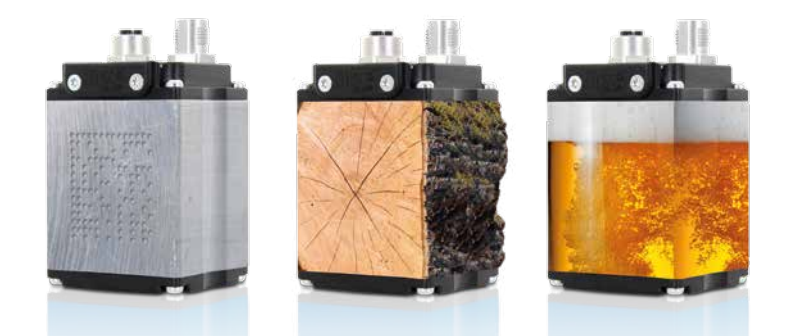

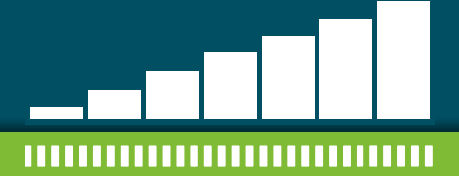

# ,,,,,,,,,,,,,,,,,,,,,,,,,,,,,

weQube è dotata di numerose funzioni di base che ne permettono un utilizzo intuitivo ed efficiente: **i numerosi progetti demo** per configurazioni più semplici.

Scegli quella che meglio si adatta al tuo settore industriale e alla tua esigenza e applicala alla tua applicazione.

La regione di interesse, l'area attiva, può essere personalizzata usando diverse forme (p. es. cerchio, rettangolo, poligono). La selezione delle aree può rendere il processo di scansione ancora più veloce.

#### **Moduli statistici**

- Calcolano i valori dei parametri
- Determinano i valori minimi/massimi in una specifica frazione di tempo o istantaneamente.
- Calcolano la differenza tra un valore minimo e massimo

Analizza simultaneamente ogni valore numerico e scopri come ottimizzare l'automazione del tuo sistema.

#### **Scegli il software nella tua lingua**

Il software è disponibile in: Tedesco, Inglese, Spagnolo e Italiano

**we**QubeBase – le funzioni di base

Il pacchetto software di scansione, trasforma weQube in un lettore di codici 1D/2D affidabile e potente, in grado di decodificare anche codici rovinati o con scarso contrasto, grazie alla funzione integrata di ricostruzione del codice danneggiato.

**Codici 1D:** weQubeDecode decifra tutti i codici a barre comuni.

,,,,,,,,,,,,,,,,,,,,,,,,,,,,,

**Codici 2D:** I codici Datamatrix e QR possono essere letti in movimento e ad alta velocità.

**Codici stampati e direttamente marcati** weQubeDecode li legge rapidamente e in modo sicuro.

**Confronto Matchcode:**

weQubeDecode confronta il contenuto attuale dei parametri con un valore di riferimento prestabilito.

**we**QubeDecode – il pacchetto scanner

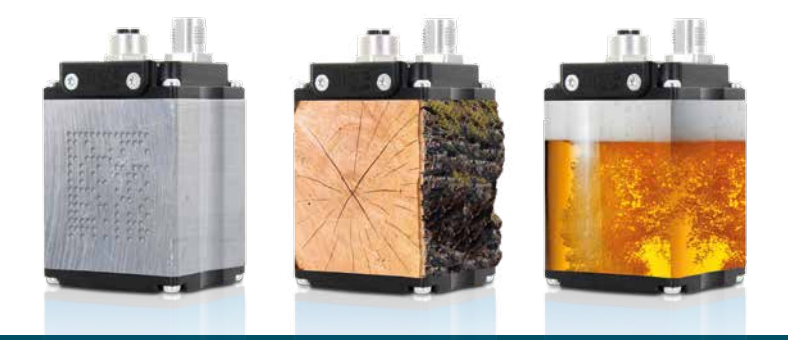

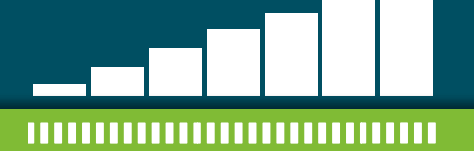

#### ,,,,,,,,,,,,,,,,,,,,,,,,,,,,

**Modulo misura:** controlla con accuratezza distanze, lunghezze ed angoli. **Modulo oggetto:** rileva oggetti in base alla loro dimensione, li conta e suddivide in relazione alla grandezza o ad un punto preciso dell'oggetto stesso.

**Modulo di binarizzazione** con numerosi filtri d'immagine personalizzabili: controlla la presenza e imposta valori di soglia.

**Immagine di riferimento:** confronta una sezione predefinita con l'immagine di riferimento.

weQubeVision combina qualsiasi numero di moduli e funzioni in una singola applicazione. Ad alta velocità: un processore di comunicazione dedicato garantisce per acquisizioni rapide anche durante la comunicazione Industrial Ethernet.

## **we**QubeVision – il pacchetto immagine

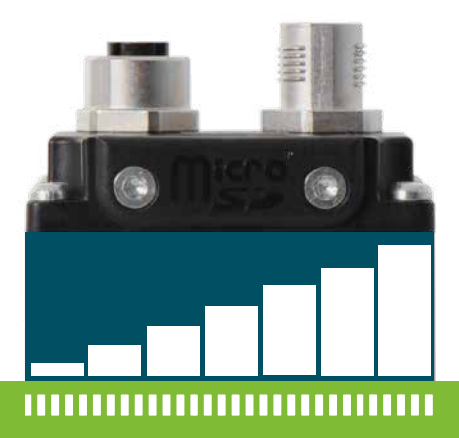

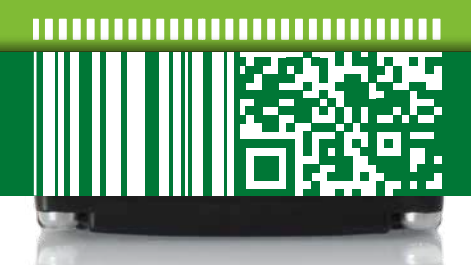

Se weQube è equipaggiato di due o più pacchetti software, allora lo definiamo smart camera.

**we**Qube – the smart camera

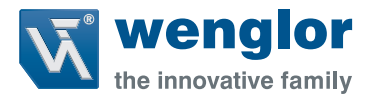

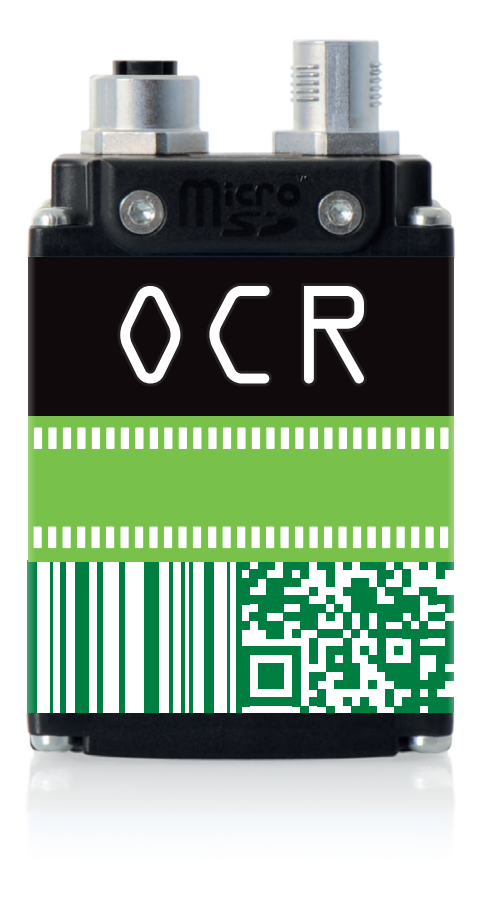

# **we**Qube Series **2016**

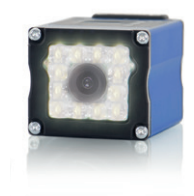

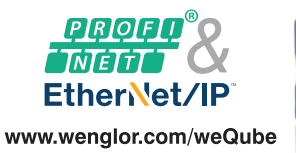

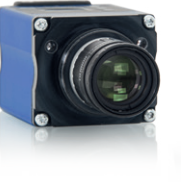

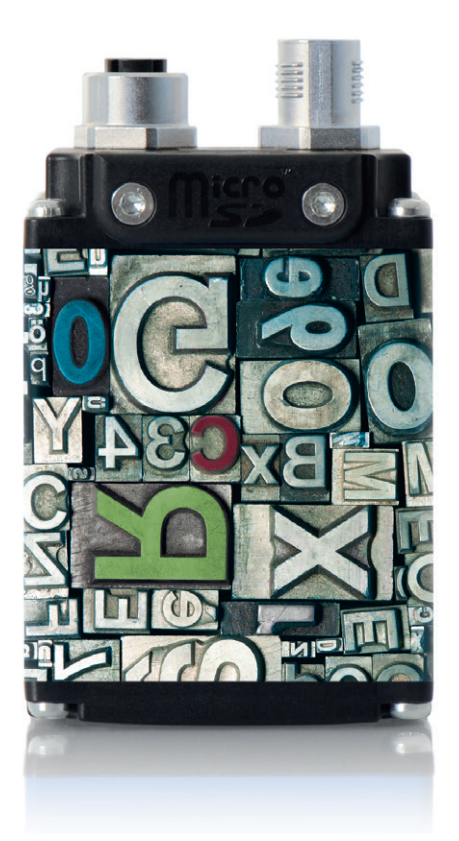

**Tipi di scrittura:** weQubeOCR legge i tipi di scrittura predefiniti OCR-A e OCR-B su diverse righe in un processo di lettura. **Teach-in:** Attraverso la funzione Teach-in avrete inoltre la possibilità di apprendere nuovi tipi di scrittura, per adattare al meglio weQube alla vostra applicazione.

**Comunicazione:** Grazie ad una semplice commutazione è possibile impostare weQubeOCR con Industrial Ethernet sui due protocolli PROFINET e EtherNet/IP™. Questa funzione è disponibile fin da subito per tutti i modelli weQube con Industrial Ethernet.

**we**QubeOCR − il pacchetto per l'identificazione dei caratteri ottici

## **we**Qube con **C mount** − la flessibilità incontra la precisione

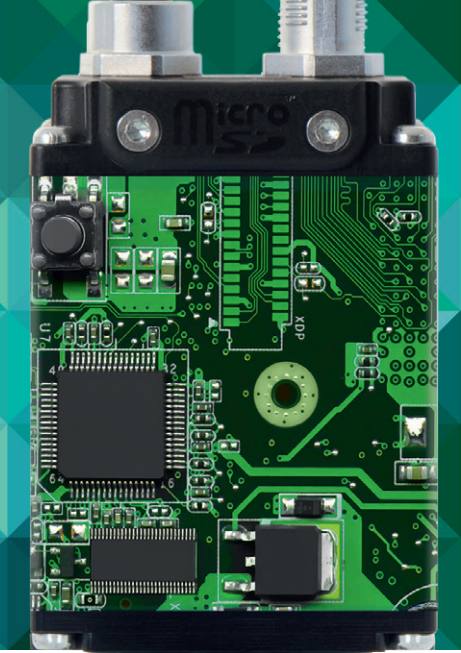

Il **nuovo alloggiamento weQube** con raccordo filettato C mount è compatibile con tutti gli obiettivi per fotocamere conformi allo standard C mount. La versatilità delle ottiche impiegate consente un adattamento preciso della sezione di immagine all'applicazione corrispondente - per campi visivi flessibili anche da grandi distanze. wenglor offre un'ampia gamma di obiettivi idonei per voi.

Massima qualità per esigenze elevate: weQube con C mount è conforme al **Grado di protezione IP67**.

weQubeVision, weQubeDecode, weQubeOCR e weQube – la Smart Camera è ora disponibile anche con **raccordo filettato C mount.**

Il **tubo di protezione** dotato di C mount appositamente sviluppato per weQube impedisce lo spostamento meccanico dell'obbiettivo.

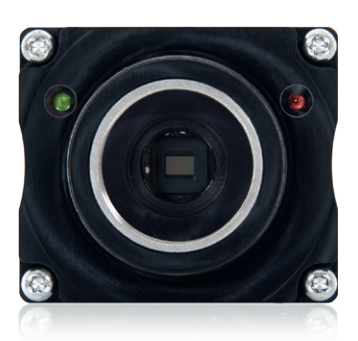

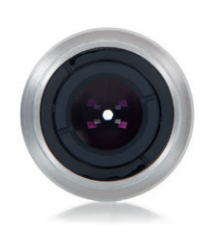

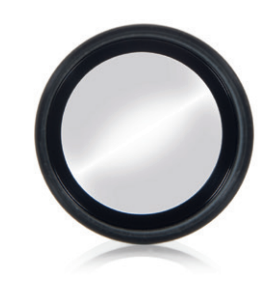

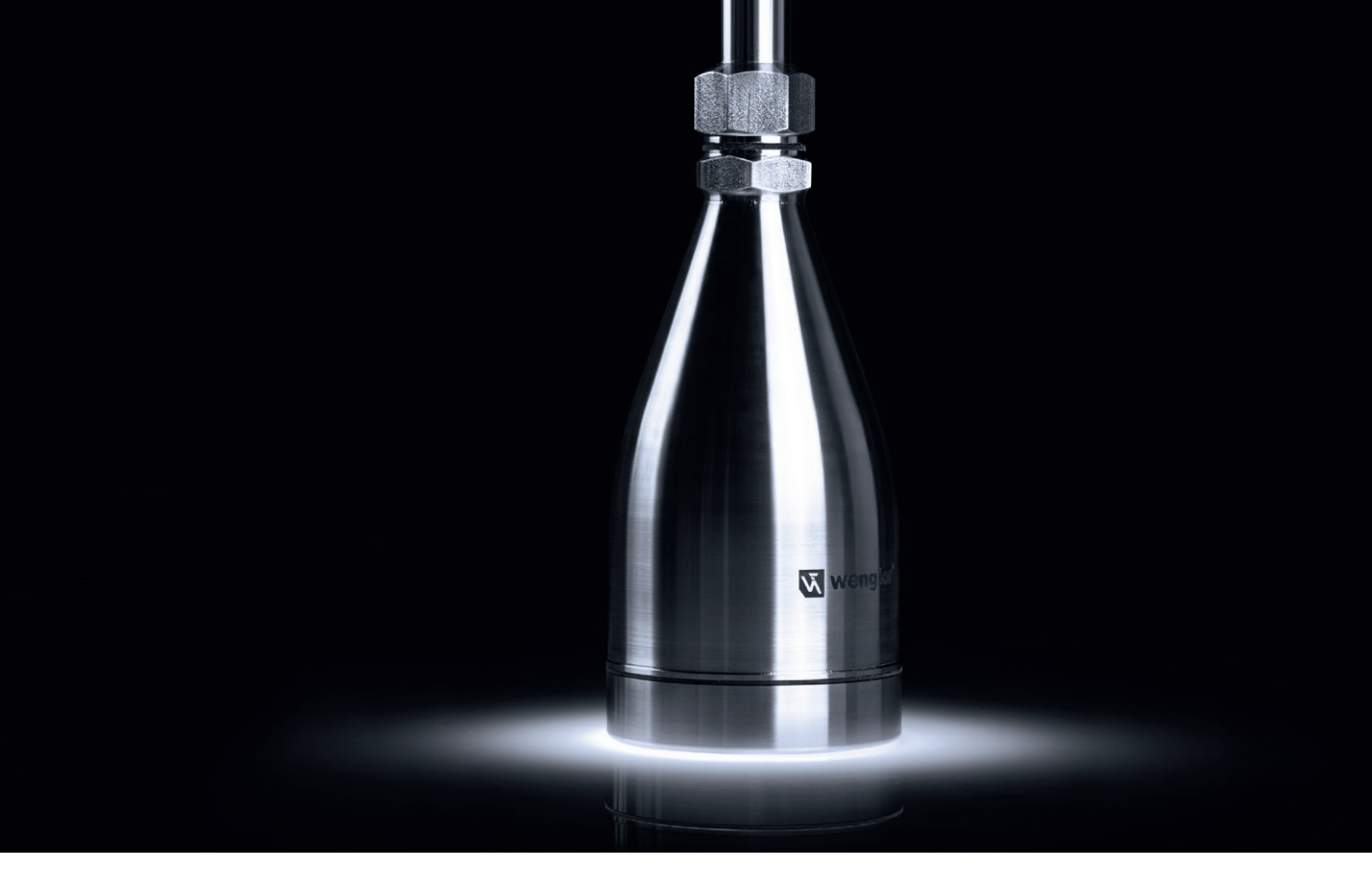

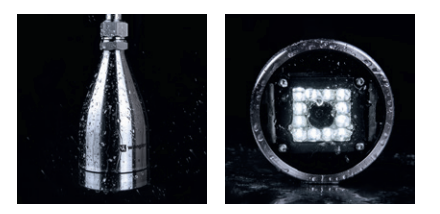

L'**alloggiamento protettivo** per weQube con messa a fuoco automatica della serie di prodotti InoxSens di wenglor permette l'impiego in settori industriali sensibili a livello igienico. L'alloggiamento saldato al laser in acciaio inox V4A soddisfa gli elevati requisiti del **grado di protezione IP69K**. Il design garantisce uno scarico ottimale dei fluidi dalla superficie.

**we**Qube − versatilità in acciaio inox

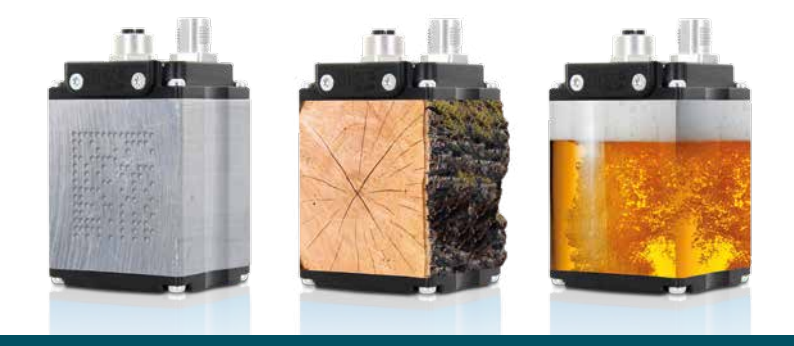

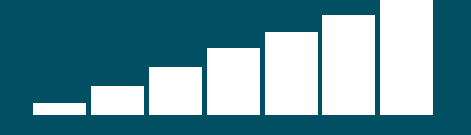

weQube si adatta sempre alle tue necessità, oggi come domani. Grazie agli aggiornamenti scaricabili, weQube cresce con te.

Un futuro comune: essere sempre allo stato dell'arte.

**Con weQube sei pronto alle sfide future. Il concetto di software espandibile, infatti, garantisce flessibilità e ti permette di reagire prontamente alle nuove necessità.**

## **we**QubeUp – i nuovi pacchetti software

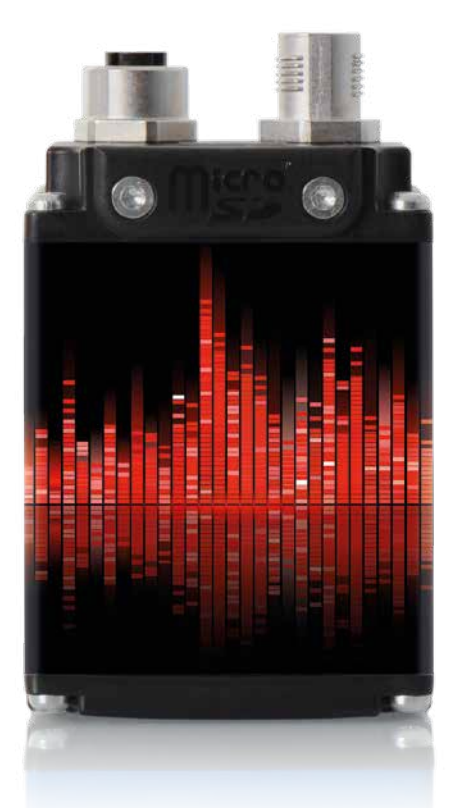

La tecnologia MultiCore unisce **cinque processori ad alte prestazioni** con un concetto nuovo di software e massimizza il rendimento di weQube: fornisce l'interazione ideale delle numerose funzioni combinando le diverse fasi del processo.

# **we**Qube – **powered by MultiCore**

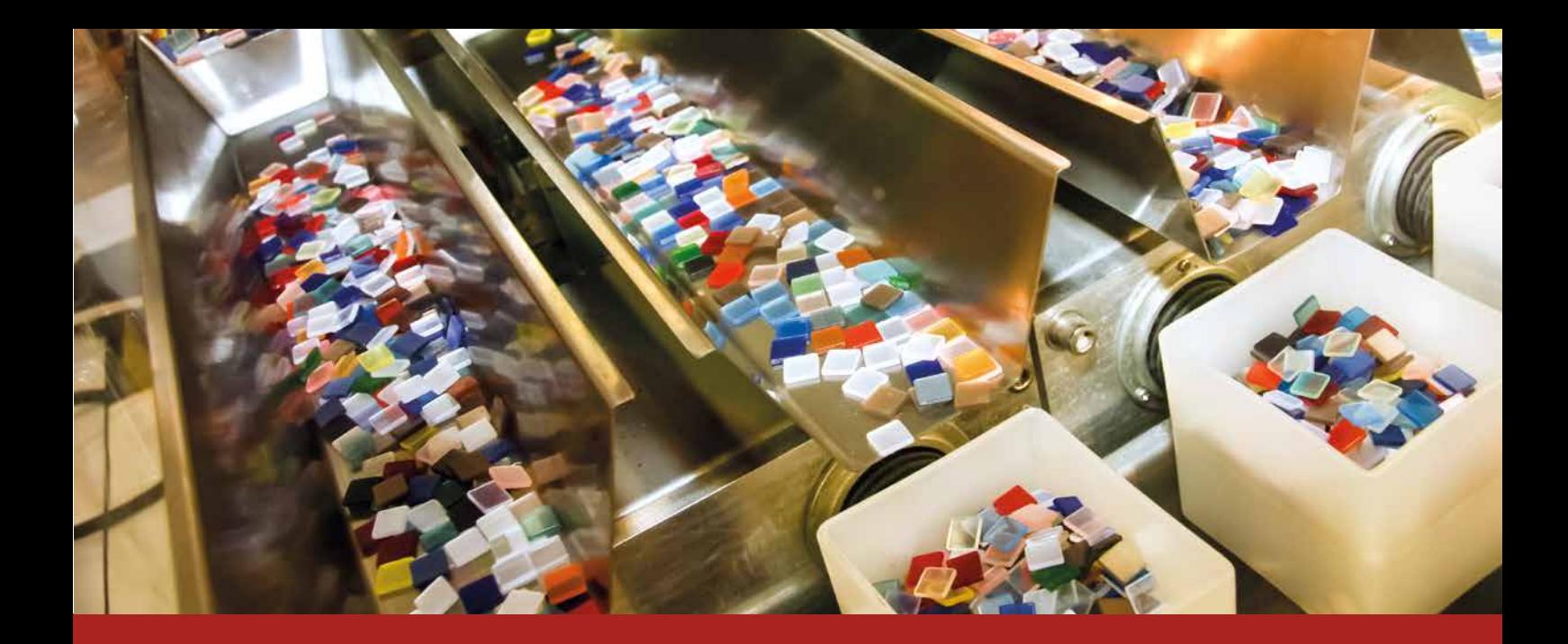

## **Industrial Ethernet**  senza ritardi

Durante la trasmissione dei dati weQube mantiene inalterate le su prestazioni e velocità, grazie all'utilizzo di un processore di comunicazione separato.

## Rilevamento di oggetti garantito grazie a **tracking 3D**

Gli oggetti possono spostarsi in qualsiasi punto dell'area di visualizzazione attiva – weQube li riconosce comunque. Scegliete tra tracking veloce x/y o il flessibile 360°. Nel cambio formato è sempre possibile riprodurre un nuovo punto di messa a fuoco.

## Assistenza in remoto offline grazie a **Teach+**

Teach $^+$  permette modifiche rapide alle configurazioni a prescindere da dove vi troviate e senza arrestare il processo produttivo. Per farlo non abbiamo bisogno ne di accedere direttamente al vostro network ne di cancellare le configurazioni presenti. Sulla telecamera, vengono salvati i setting in un file Teach<sup>+</sup>. Questo file può essere inviato ai nostri esperti che lo modificheranno per te.

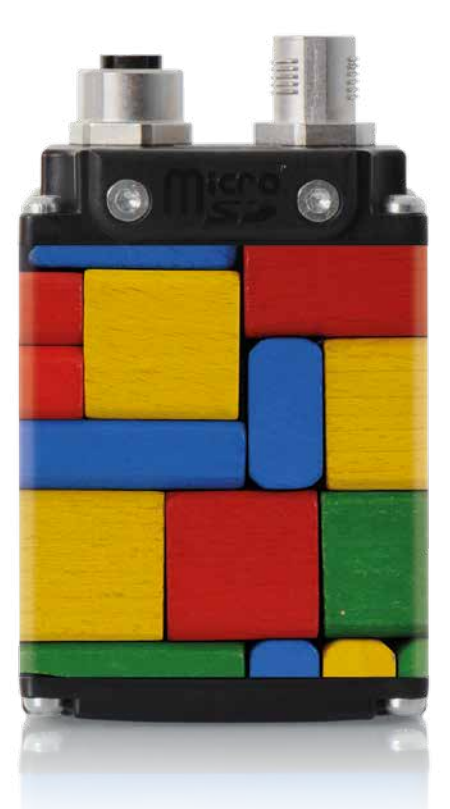

Convincetevi da soli di come possa essere funzionale e intuitivo un multitalento come weQube.

# Perfetta **utilizzabilità**

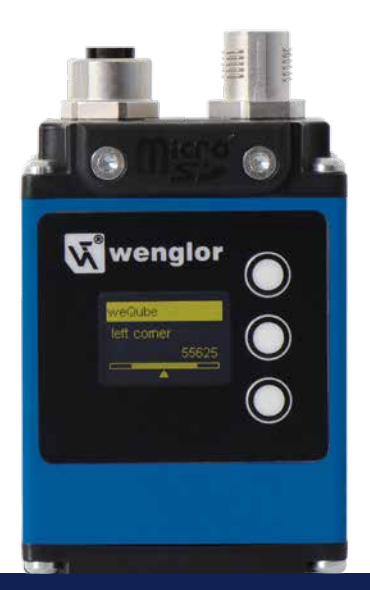

Attraverso il display grafico a menu è possibile configurare molte impostazioni in loco: personalizzate l'applicazione, ad esempio, o visualizzate informazioni sugli attuali valori misurati.

**Le impostazioni della procedura guidata di configurazione si possono personalizzare direttamente sul display:**

- Reimmettere sei parametri selezionabili liberamente
- Salvare e caricare la configurazione del sensore
- Definire il progetto di partenza
- Passare da un progetto all'altro
- Creare file Teach<sup>+</sup> premendo un pulsante
- Modificare le impostazioni di rete
- Modificare la password
- Configurare le impostazioni di base del display (lingua, orientamento, luminosità del display, modalità di visualizzazione)

#### **Creare una panoramica di tutte le informazioni pertinenti:**

Scegliere tra cinque modelli di visualizzazione quello più adeguato e inoltre personalizzarlo se necessario.

- Rete (indicazione dello stato della rete per TCP/IP, FTP e PROFINET)
- Testo (descrizione del display con un testo a scelta variabile o statico su quattro righe)
- Stato (rappresentazione dello stato di commutazione dei sei I/O digitali)
- Numerico (collegamento di una riga di testo e un grafico a barre tramite il software per PC con i dati sui parametri)
- Matchcode (confronto fra l'attuale contenuto di parametri e un valore predeterminato)

## **Display** grafico

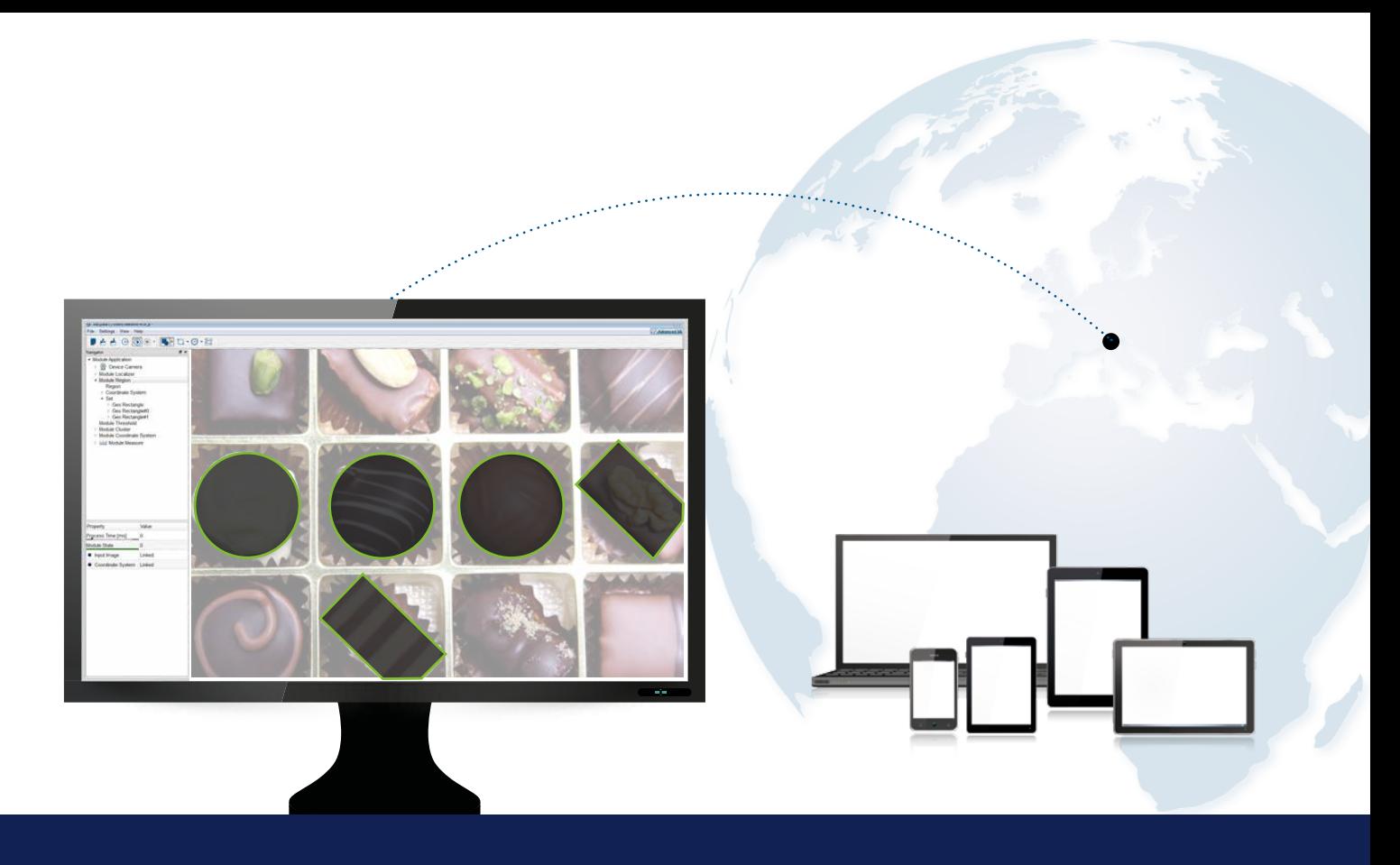

Controlla weQube dal tuo ufficio mobile: Il web server si adatta a tutti gli strumenti e ad ogni piattaforma, consentendoti di accedere a numerose funzionalità indipendentemente dal luogo in cui ti trovi:

- Visualizzazione immagine live
- Teach-in di sei parametri liberamente configurabili
- Salvataggio e caricamento delle configurazioni del sensore
- Definizione dell'avvio di un progetto
- Selezione del progetto
- Creazione del file Teach<sup>+</sup> attraverso la pressione di un tasto
- Modifica dei parametri network
- Modifica password

## **Server web** indipendente dalla piattaforma

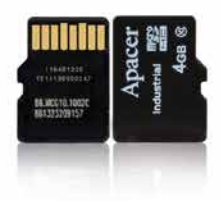

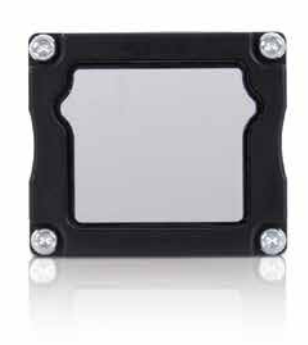

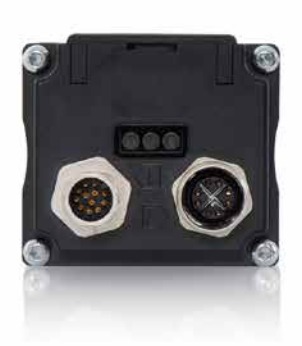

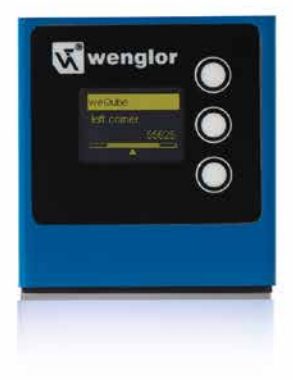

## **Scheda Micro SD**  pratica

weQube salva tutte le impostazioni in una scheda Micro SD. In questo modo le impostazioni sono sempre sottoposte a backup e voi usufruire di una maggiore flessibilità.

- L'applicazione si può duplicare in modo molto semplice – basta impostarla solo una volta e poi utilizzare l'applicazione in luoghi diversi!
- Passare rapidamente da un'impostazione all'altra
- La sostituzione del sensore è possibile con un semplice movimento della mano

## **Schermo di protezione**  intercambiabile con filtro di polarizzazione

Se lo schermo di protezione si graffia o danneggia, per esempio durante un processo di saldatura, è possibile sostituirlo per ripristinare le migliori condizioni di utilizzo.

Le versioni con filtro di polarizzazione circolare integrato evitano fastidiosi riflessi.

## **Ingresso encoder**  flessibile

Anche quando siete in una fase di picco di produzione, potete fidarvi di weQube. Indipendentemente da modifiche ai sistemi di trasporto o velocità di rotazione del nastro, avrete sempre un'immagine catturata al momento giusto

## **Custodia** compatta

weQube non solo si adatta anche ad impianti con spazio limitatissimo ma, grazie alla custodia in alluminio con grado di protezione **IP67,** è anche particolarmente resistente.

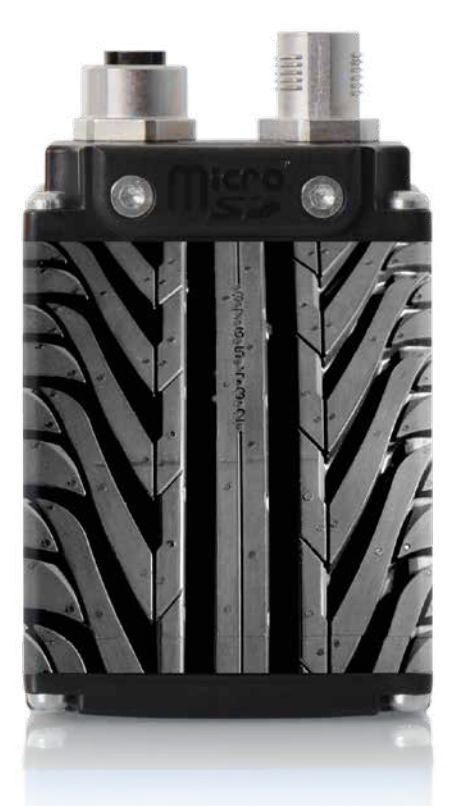

Immagini nitide – questo è quello che conta nei processi industriali di elaborazione dell'immagine. weQube combina un potente sistema di illuminazione integrato ad un'ottica speciale per garantire l'acquisizioni di immagini eccellenti.

# Eccezionale **qualità dell'immagine**

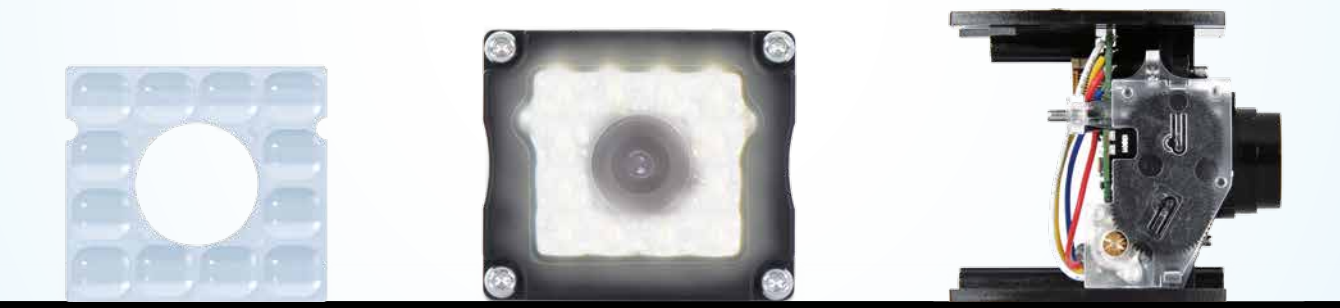

#### **Ottica** con un campo di luce unico

L'ottica speciale sviluppata appositamente per weQube diffonde la luce dell'illuminazione integrata in modo uniforme e garantisce un'illuminazione ottimale della vostra applicazione. Impedisce la perdita di luminosità dello

schermo.

## **12 LED** potenti

(luce bianca/rossa/infrarossa)

**Risparmiate sull'illuminazione esterna:** i 12 LED integrati rendono superfluo l'uso di più sorgenti luminose nella maggior parte dei casi.

**weQube si può avviare anche in condizioni di luce difficili:** attraverso il controllo delle singole aree LED si evitano riflessi.

## Pratica **messa a fuoco automatica**

La messa a fuoco automatica mette a fuoco automaticamente l'applicazione e consente di evitare la noiosa messa a fuoco manuale. In questo modo viene garantita una elevata precisione di ripetibilità grazie al servomotore e all'encoder incrementale.

Se necessario, è possibile anche la messa a fuoco manuale.

#### Scegliete il **chip immagine adeguato**

**Chip immagine colori brillanti** per applicazioni a colori **Chip immagine monocromatica** per applicazioni standard e ad alta velocità

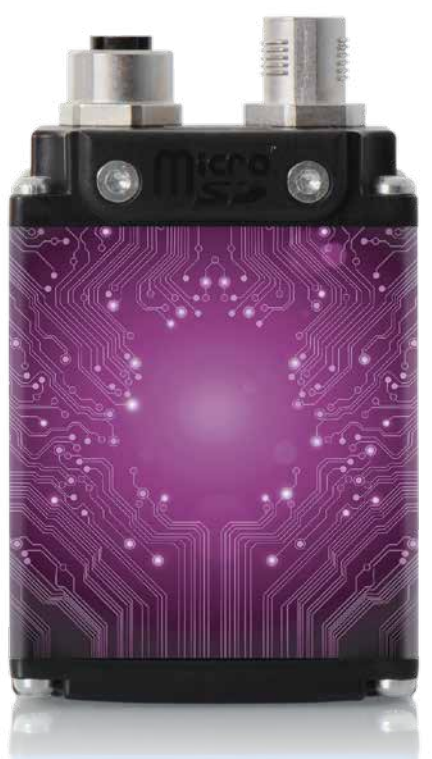

**weQube parla la lingua del vostro settore** e non solo fornisce informazioni preziose, ma le rende utilizzabili per l'intero impianto.

# **Multicomunicazione** flessibile

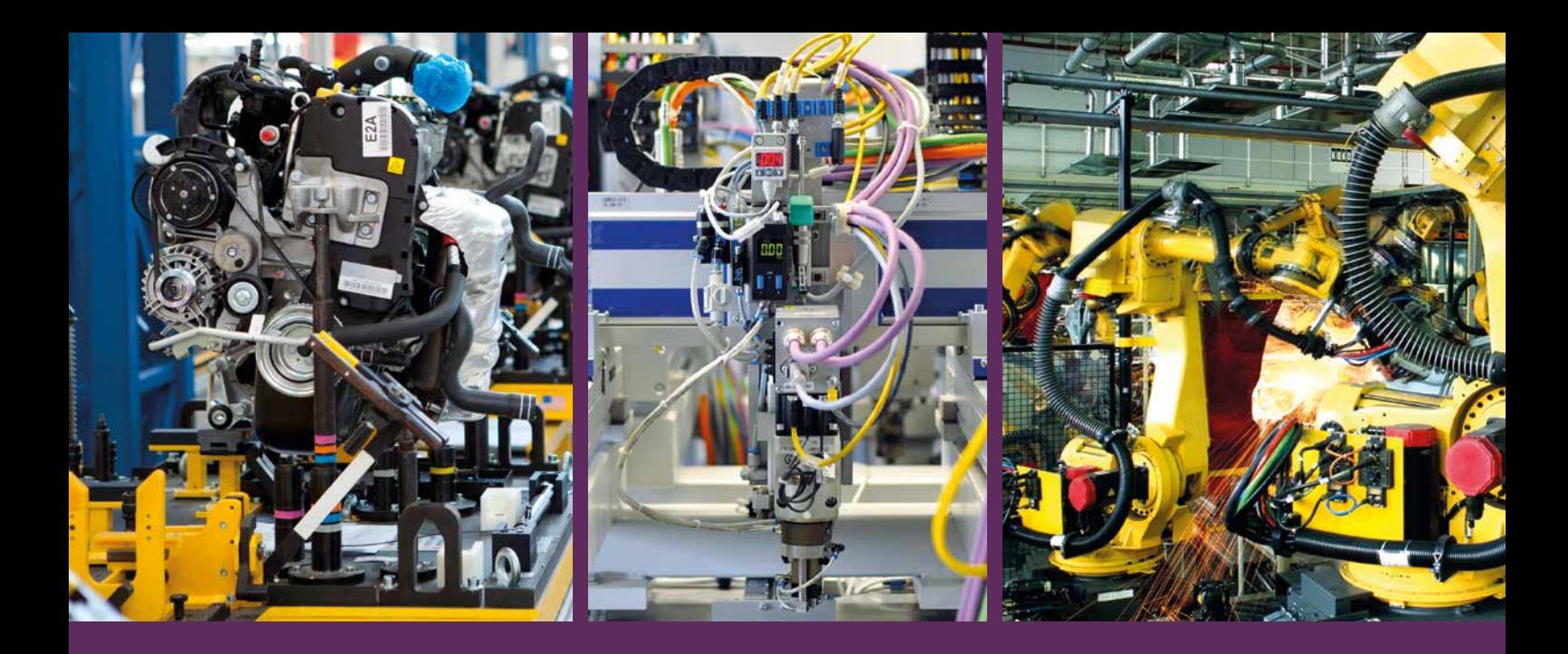

Grazie alle numerose interfacce, weQube si integra perfettamente nel vostro impianto:

- Ethernet TCP/IP
- PROFINET
- RS-232
- Sei I/O digitali liberamente programmabili
- Ingresso encoder
- Inoltre weQube dispone di un server e un client FTP

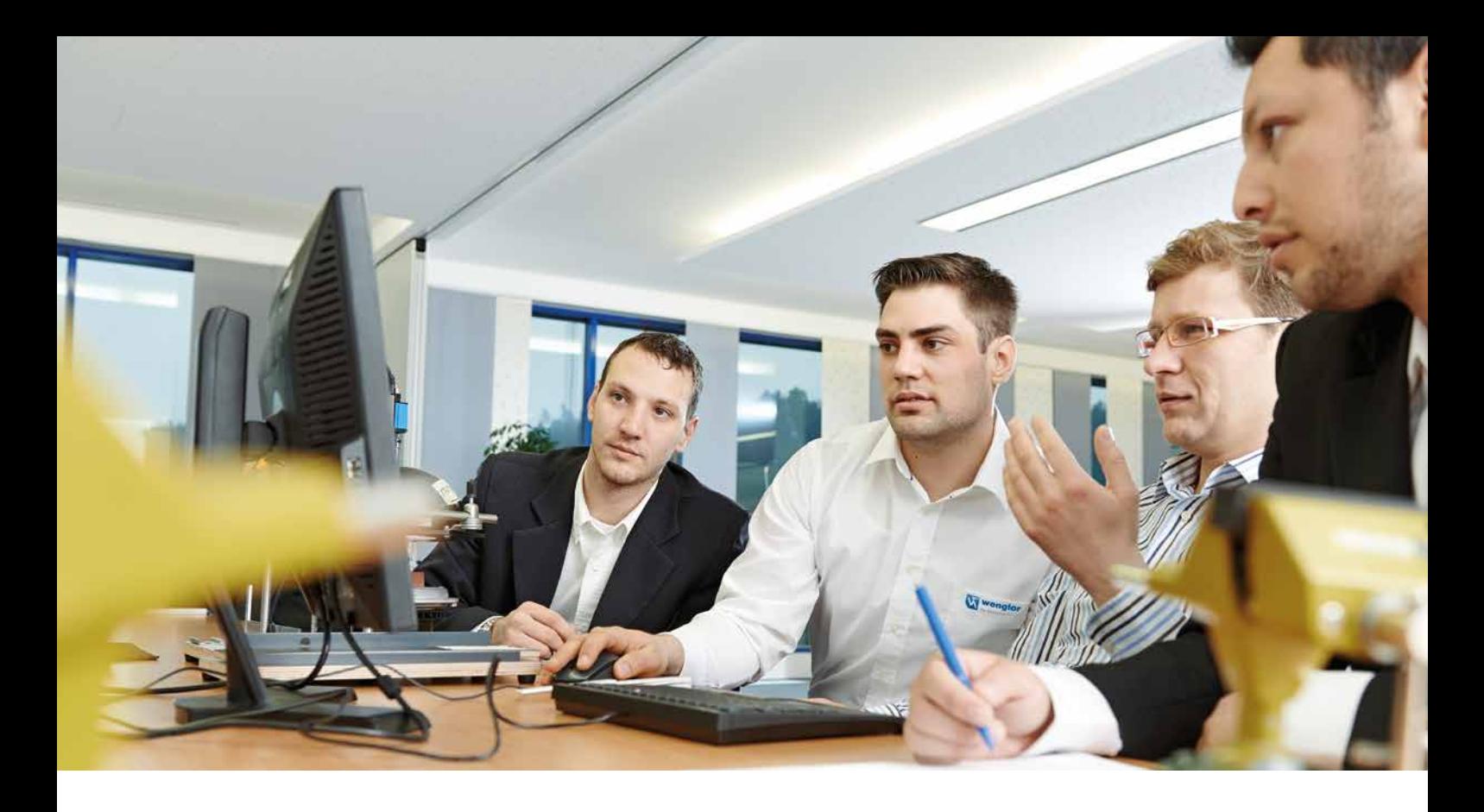

wenglor è conosciuta per la sua ottima assistenza – e questo vale ovviamente anche per weQube.

È possibile conoscere meglio weQube attraverso un corso di formazione o testarlo da soli.

Anche dopo l'acquisto, potrete beneficiare di una gamma di servizi e ampi accessori.

# wenglor-**servizi di assistenza**

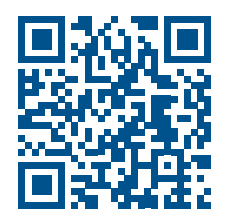

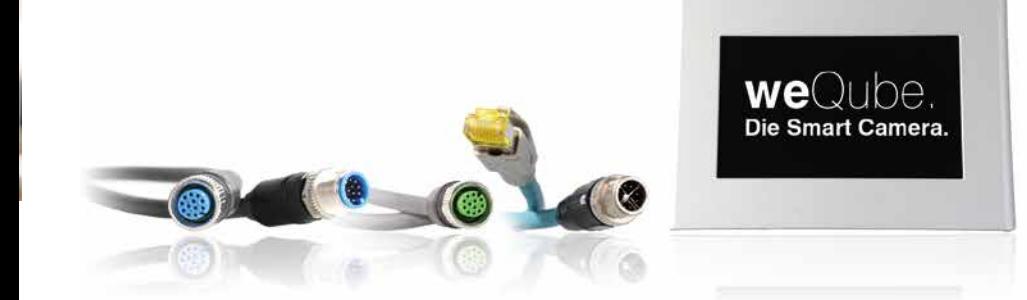

Dal sistema di fissaggio, attraverso il vetro di protezione di ricambio, fino al cavo di connessione: per weQube è disponibile una vasta gamma di accessori.

- Schermo di protezione di ricambio
- Schermo di protezione con filtro di polarizzazione
- Scheda Micro SD
- Pratico sistema di fissaggio
- PC pannello esterno per la visualizzazione di immagini dal vivo
- Cavi di connessione di varie lunghezze (M12×1, 12 poli per M12×1, 12 poli; M12×1, 8 poli per RJ45)
- Modulo di connessione (M12×1, 12 poli per trigger/illuminazione)
- Cavo interfacce (M12×1, 12 poli per RS-232)
- Cavi di collegamento di varie lunghezze (M12×1, 12 poli per terminali aperti)

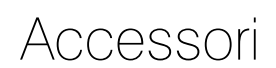

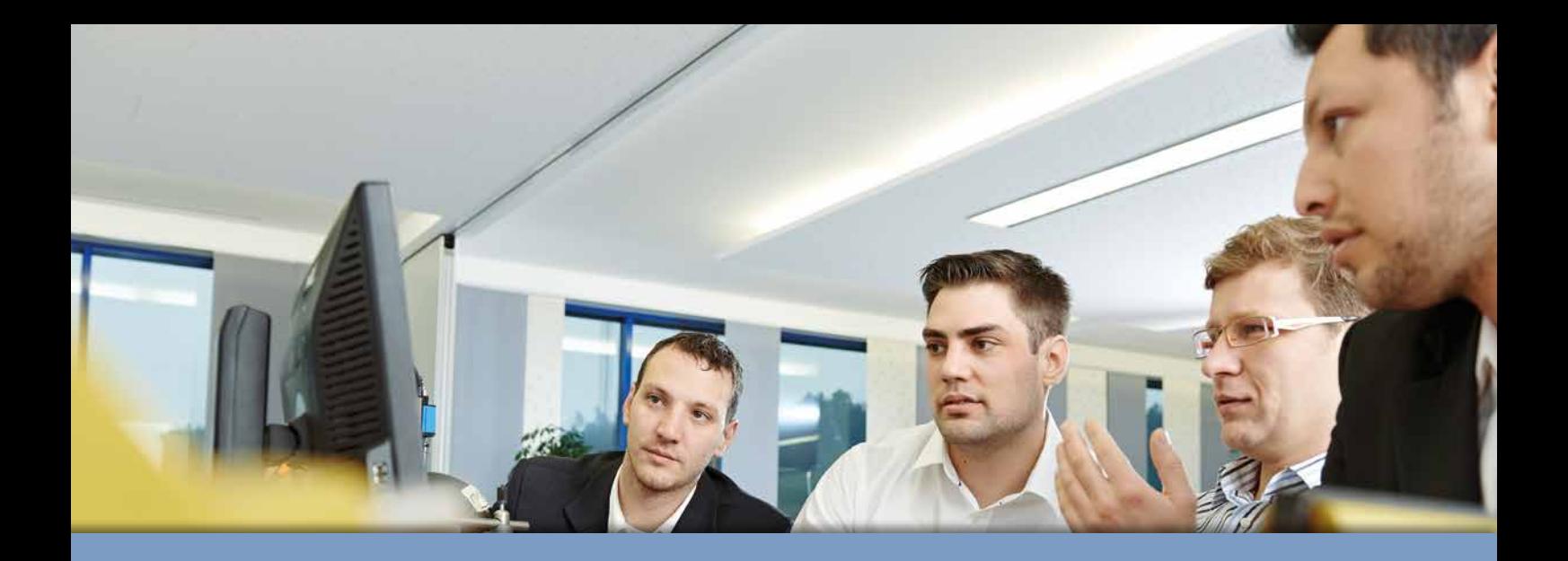

Abbiamo creato numerose opportunità per testare weQube in modo non vincolante. Provatelo e lasciatevi ispirare!

**Provate il software:** È possibile scaricare gratuitamente il software weQube sul PC e provarlo. I progetti dimostrativi vi danno l'opportunità di caricare il progetto giusto per il vostro settore e applicazione e di configurare le impostazioni.

**Guardate i tutorial:** Le numerose funzioni sono spiegate chiaramente passo per passo. Scoprirete che l'impostazione di weQube è facile!

**Da qui si può accedere alle opportunità di prova:** www.wenglor.com/weQube

## Tutorial e progetti dimostrativi

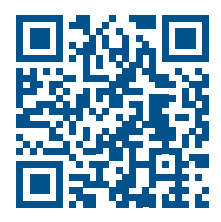

Se volete sapere di più su weQube e sulle sue possibilità d'uso e siete interessati a come poter risolvere in futuro le vostre applicazioni con weQube in modo ancora più efficace, vi consigliamo di frequentare un corso di formazione weQube. I nostri esperti vi daranno preziose informazioni. Approfittate della possibilità di fare domande e provare tranquillamente weQube.

**Ora è possibile richiedere materiale informativo in modo non vincolante!** www.wenglor.com/weQube

## Il programma di formazione di **we**Qube

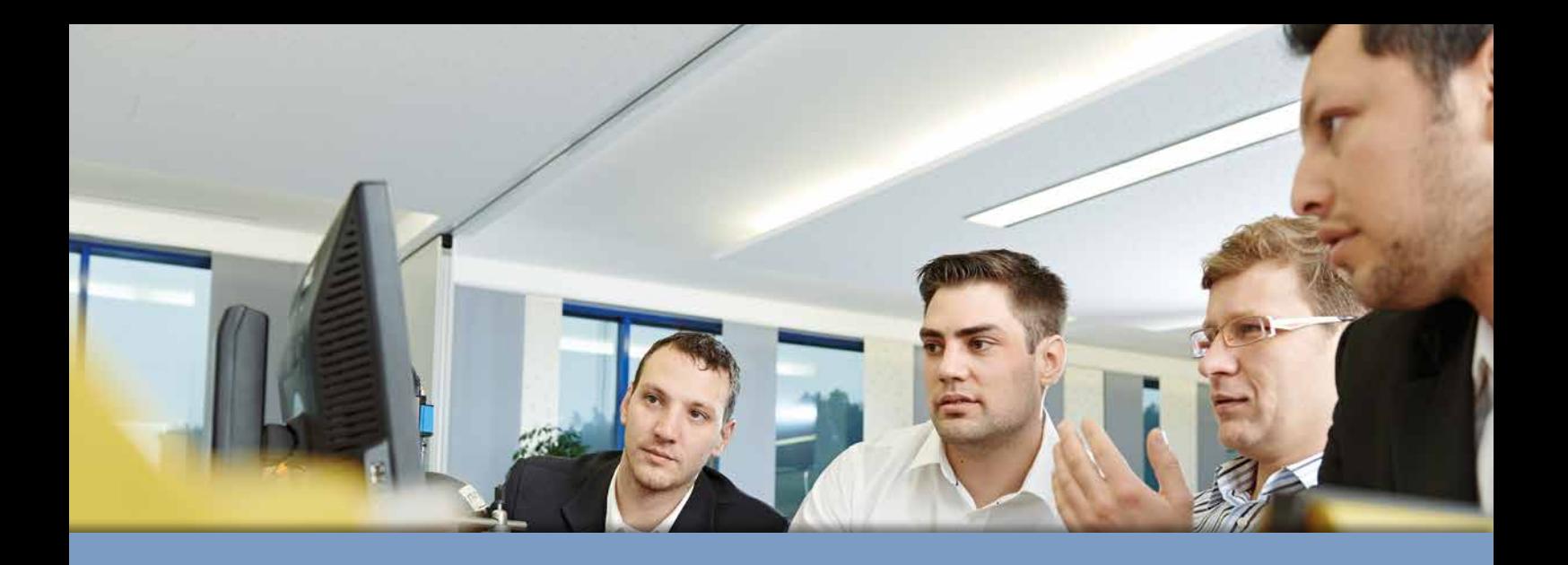

Adattate adesso il vostro impianto al futuro e decidete ora di utilizzare weQube.

Basta scandire il codice QR, quindi si accede al portale weQube. **Power on.**

# **You** need. **we**Qube. The smart camera.

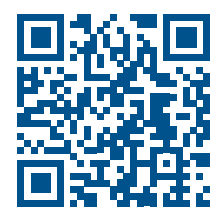

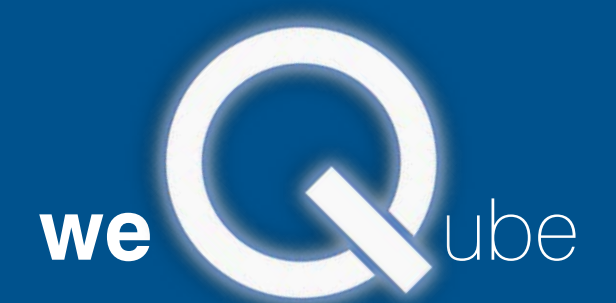

www.wenglor.com/weQube

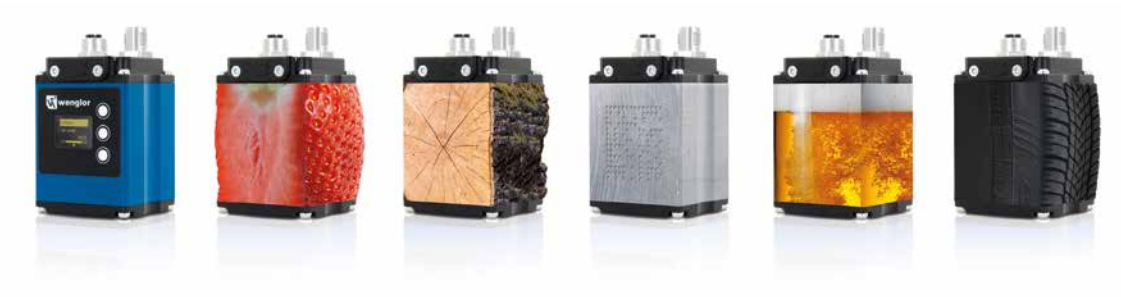

**www.wenglor.com**